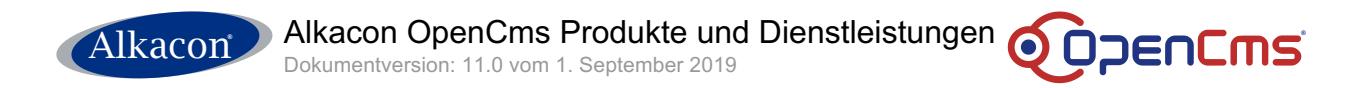

# **Alkacon Software GmbH & Co. KG Alkacon OpenCms Produkte und Dienstleistungen**

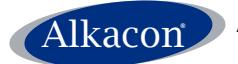

Alkacon Alkacon OpenCms Produkte und Dienstleistungen ODDENCMS

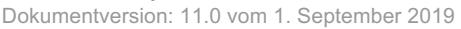

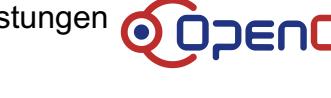

## **Inhaltsverzeichnis**

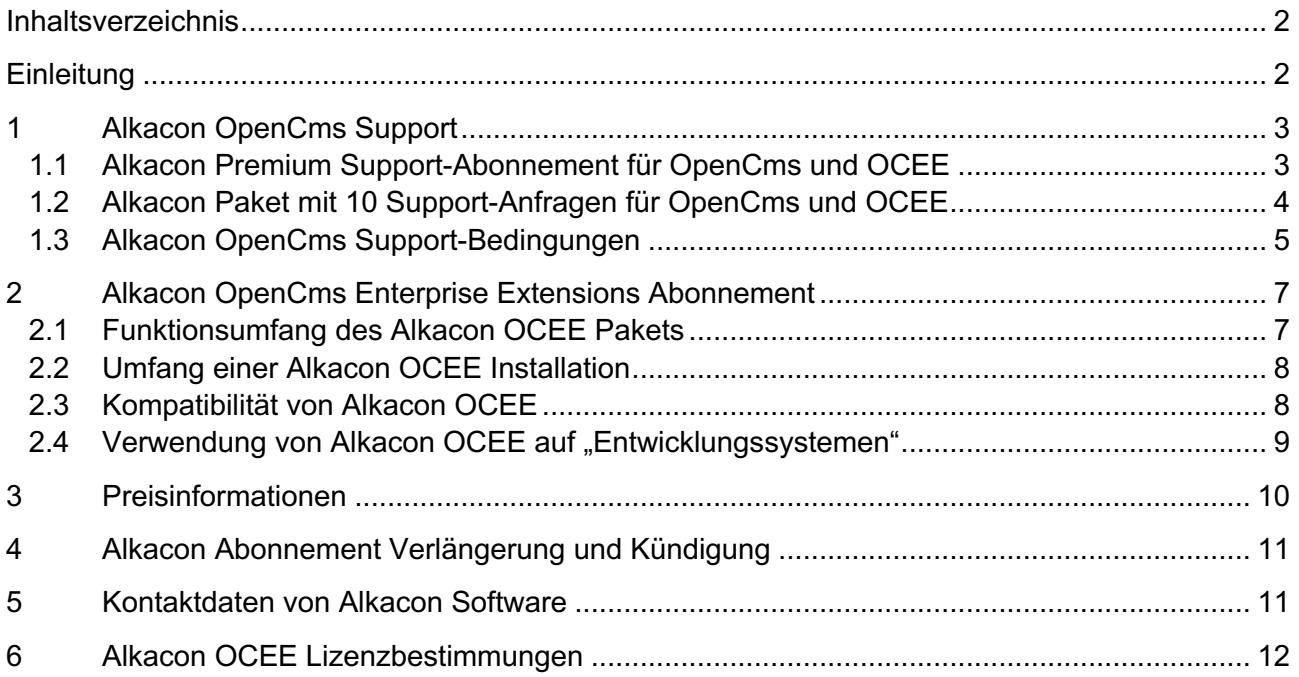

## **Einleitung**

Die Alkacon Software GmbH & Co. KG bietet ihren Kunden Support, Schulungen und Dienstleistungen für OpenCms. Außerdem entwickeln wir erstklassige Produkte und Lösungen für OpenCms-Installationen.

OpenCms ist ein komplettes, leistungsfähiges Open Source Web Content Management-System. Das OpenCms Projekt wird offiziell durch die Alkacon Software GmbH & Co. KG betreut und maßgeblich von uns entwickelt. Ausführliche Informationen zu OpenCms erhalten Sie unter http://www.opencms.org.

Im vorliegenden Dokument werden die Produkte und Dienstleistungen von Alkacon Software beschrieben. Weitere Informationen finden Sie auch auf unserer Website http://www.alkacon.com.

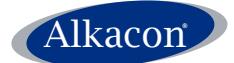

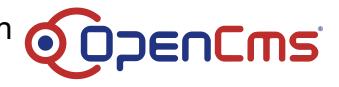

## **1 Alkacon OpenCms Support**

Mit den Support-Optionen von Alkacon Software kann bequem auf die Kenntnisse und Erfahrungen des Teams zugegriffen werden, das den überwiegenden Teil des OpenCms-Systems entwickelt hat.

## **1.1 Alkacon Premium Support-Abonnement für OpenCms und OCEE**

Das Alkacon Premium Support-Abonnement richtet sich an Kunden, die OpenCms bei unternehmenskritischen Anwendungen und Projekten einsetzen.

Mit unserem Premium Support-Abonnement verfügen Sie über den bestmöglichen Zugang zu dem Entwicklungsteam von Alkacon OpenCms und OCEE.

Diese Support-Option kann im Rahmen eines wiederkehrenden Abonnements für einen Zeitraum von 12 Monaten (1 Jahr) erworben werden.

## **1.1.1 Reaktionszeit im Rahmen des Premium-Supports**

Die zugesicherte Reaktionszeit für Premium Support Abonnenten liegt innerhalb des folgenden Geschäftstags (24 Stunden).

## **1.1.2 Anfragen im Rahmen des Premium-Supports**

Für das Premium Support-Abonnement können Sie 2 Mitarbeiter Ihres Unternehmens benennen, welche während der Laufzeit des Support-Abonnements eine unbegrenzte Anzahl von Anfragen an das Alkacon OpenCms-Supportteam stellen können.

Anfragen können telefonisch oder per E-Mail erfolgen.

## **Telefonische Anfragen**

Bei einer telefonischen Anfrage können Sie mit einem erfahrenen OpenCms Entwickler von Alkacon sprechen. Der telefonische Support steht ausschließlich während unserer Geschäftszeiten zur Verfügung.

Während des Telefonats können Sie beliebig viele Fragen in Zusammenhang mit OpenCms stellen, die unser Berater nach bestem Wissen beantwortet.

Hinweis: Für telefonische Anfragen ist – auch während der Geschäftszeiten von Alkacon Software – eine vorherige Terminabsprache erforderlich. Für Premium Support Abonnenten sichern wir die Terminvergabe für ein Telefonat innerhalb des folgenden Geschäftstags (24 Stunden) zu.

## **Anfragen per E-Mail**

Im Rahmen des Premium Support-Abonnements können Sie unbegrenzt viele Anfragen per E-Mail stellen. Eine solche Anfrage setzt voraus, dass Sie eine E-Mail an opencms-support@alkacon.com senden, in der Sie Ihr Problem beschreiben. Daraufhin öffnen wir ein Anfrage-Ticket, welches so lange offenbleibt, bis wir für das Problem eine Lösung gefunden haben.

Für Premium Support Abonnenten sichern wir für die Bearbeitung neuer E-Mails eine Reaktionszeit innerhalb des folgenden Geschäftstags (24 Stunden) zu.

## **1.1.3 OpenCms Fehlerkorrektur-Service im Rahmen des Premium-Supports**

Neben der unbegrenzten Anzahl von Anfragen und der bestmöglichen Reaktionszeit umfasst das Premium Support-Abonnement außerdem einen Fehlerkorrektur-Service für den OpenCms-Kern und die OCEE-Komponenten.

Das bedeutet, dass wir von Ihnen gemeldete Probleme im OpenCms-Kern oder den OCEE-Komponenten, welche reproduzierbar sind, so schnell wie möglich beheben. Diese Option steht exklusiv für unsere Premium Support-Abonnenten zur Verfügung.

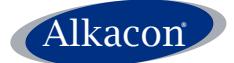

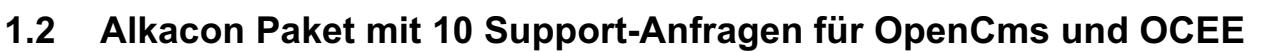

Dieser anfrageabhängige Support eignet sich für Kunden, die nur eine beschränkte Anzahl von Fragen zu OpenCms haben.

Sie können ein Paket mit 10 Support-Anfragen erwerben, welches im Voraus zu bezahlen ist.

Bitte beachten Sie, dass in dem anfrageabhängigen Support-Paket kein Fehlerkorrektur-Service für den OpenCms-Kern enthalten ist. Dieser Service steht exklusiv für Premium Support-Abonnenten zur Verfügung (siehe 1.1).

## **1.2.1 Reaktionszeit im Rahmen des anfrageabhängigen Supports**

Die zugesicherte Reaktionszeit für das anfrageabhängigen Support-Paket liegt innerhalb der nächsten zwei Geschäftstage (48 Stunden).

## **1.2.2 Anfragen im Rahmen des anfrageabhängigen Supports**

Nachdem Sie ein anfrageabhängiges Support-Paket erworben haben, erhalten Sie einen Kundencode von uns. Unser Support über E-Mail oder Telefon steht für jedes Mitglied Ihres Teams, das diesen Kundencode verwendet, zur Verfügung.

Anfragen können telefonisch oder per E-Mail erfolgen.

#### **Telefonische Anfragen**

Bei einer telefonischen Anfrage können Sie bis zu 45 Minuten lang mit einem erfahrenen OpenCms Entwickler von Alkacon sprechen. Der telefonische Support steht ausschließlich während unserer Geschäftszeiten zur Verfügung.

Während der 45 Minuten können Sie beliebig viele Fragen in Zusammenhang mit OpenCms stellen, die unser Berater nach bestem Wissen beantwortet.

Hinweis: Für telefonische Anfragen ist – auch während der Geschäftszeiten von Alkacon Software – eine vorherige Terminabsprache erforderlich. Für das anfrageabhängigen Support-Paket sichern wir die Terminvergabe für ein Telefonat innerhalb der nächsten zwei Geschäftstage (48 Stunden) zu.

#### **Anfragen per E-Mail**

Eine Anfrage per E-Mail setzt voraus, dass Sie eine E-Mail an opencms-support@alkacon.com senden, in der Sie Ihr Problem beschreiben. Daraufhin öffnen wir ein Anfrage-Ticket, welches so lange offenbleibt, bis wir für das Problem eine Lösung gefunden haben. Dies gilt unabhängig davon, wie viel Zeit benötigt wird bzw. wie viele E-Mails geschrieben werden, bis die betreffende Anfrage geklärt ist. Sollten in einer E-Mail-Anfrage mehrere Fragen bzw. Problembeschreibungen enthalten sein, so werden diese jeweils als einzelne Support-Anfrage gezählt.

Für das anfrageabhängige Support-Paket sichern wir für die Bearbeitung neuer E-Mails eine Reaktionszeit innerhalb des Zeitraums von bis zu 2 Geschäftstagen (48 Stunden) zu.

Erfolgt unsere Antwort auf eine E-Mail-Anfrage, so gilt diese als abgeschlossen, wenn der Kunde nicht innerhalb von 5 Tagen nach Erfolgen der Antwort etwas Gegenteiliges anzeigt.

#### **1.2.3 Ablauf von Anfragen**

Alle erworbenen Anfragen bleiben 12 Monate (1 Jahr) lang gültig. Nicht in Anspruch genommene Anfragen aus einem anfrageabhängige Support-Paket verlieren 12 Monate (1 Jahr) nach Eröffnung des Support-Kontos ersatzlos ihre Gültigkeit.

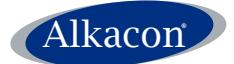

Dokumentversion: 11.0 vom 1. September 2019

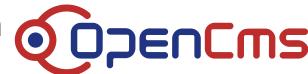

## **1.3 Alkacon OpenCms Support-Bedingungen**

## **1.3.1 Unterstützte OpenCms-Versionen für den Support**

Alkacon Software bietet Support für folgende OpenCms Versionen:

- OpenCms 11.x
- OpenCms 10.x
- OpenCms 9.x
- OpenCms 8.x

Andere OpenCms-Versionen werden im Rahmen dieser Support-Vereinbarungen nicht unterstützt.

Es werden nur offizielle stabile Versionen von OpenCms unterstützt. Als Referenz für diese offiziellen stabilen Versionen gilt die opencms.org Webseite. Diese Support-Vereinbarungen gelten nicht für OpenCms Versionen, die Änderungen gegenüber den offiziellen stabilen Versionen enthalten. Weiterhin werden Vorabversionen von OpenCms (z.B. alpha, beta, release candidate) oder Source Code Versionen aus dem Github Repository nicht durch den Support abgedeckt.

## **1.3.2 Definition einer Anfrage (Incident)**

Eine Anfrage (Incident) bezieht sich auf ein einzelnes Problem im Kontext eines größeren OpenCms-Projekts. Sie ist daher von spezialisierter und detaillierter Beschaffenheit. Der Kontext der Anfrage muss vom umgebenden Projekt bereitgestellt werden, und die Anfrage muss einen Aspekt beschreiben, der nicht so funktioniert, wie es in dem bereitgestellten Kontext zu erwarten wäre.

Unabhängig davon, wie Sie die Anfrage stellen, werden wir versuchen, eine Antwort zu finden. Wir behalten uns jedoch das Recht vor, eine Anfrage zurückzuweisen, wenn die Problembeschreibung unserer Meinung nach nicht genau genug bzw. zu allgemein gehalten ist. Bei dem anfrageabhängigen Support-Paket (siehe 1.2) werden zurückgewiesene Anfragen nicht auf die Anzahl der von Ihnen verwendeten Anfragen angerechnet.

## **1.3.3 Bei einer Support-Anfrage anzugebende Informationen**

Folgenden Informationen sind bei jeder Anfrage anzugeben:

- OpenCms Version
- Java JDK-Version
- Betriebssystem
- Datenbank
- Servlet Engine
- Webserver
- Exception Stack Traces
- Bei Bedarf: zu Ihrem Problem gehörende Codezeilen

## **1.3.4 Unterstützte Art von Problemen im Rahmen des Supports**

Wir bei Alkacon Software sind überzeugt, dass wir über das umfassendste Know-how zu OpenCms auf dem Markt verfügen, und wir sind sicher, dass wir die meisten Ihrer Probleme lösen können. Aufgrund des breiten Spektrums an Soft- und Hardwareprodukten, auf denen OpenCms betrieben werden kann, können wir aber nicht garantieren, dass wir für jede Anfrage eine Lösung finden.

Falls Sie in Ihrer Anfrage ein Problem schildern, so muss dieses für unser Support-Team reproduzierbar sein.

Ein Problem gilt dann als reproduzierbar, wenn es auf einer standardmäßigen OpenCms- (plus ggf. OCEE) Installation reproduziert werden kann. Als standardmäßige Installation gilt ein System, welches ausschließlich auf dem unter opencms.org herunterladbaren OpenCms Kernsystem, plus

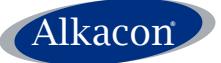

ggf. installiertem OCEE-Paket basiert. Darauf werden dann eine Anzahl Module (bzw. Importe von Inhalten) von Ihrer Website bzw. Anwendung installiert.

Wir behalten uns das Recht vor, Performance-Probleme in OpenCms nicht zu beheben, da diese in der Regel auf einen mangelhaften Aufbau der OpenCms Anwendung zurückzuführen sind und nicht auf OpenCms selbst. Dennoch werden wir versuchen, Sie bei der Erkennung und Behebung von Performanceengpässen in Ihrer Anwendung zu unterstützen.

## **1.3.5 Im Rahmen des Supports unterstützte Software-Komponenten**

Sollte ein Problem mit der zugrunde liegenden Laufzeitumgebung zusammenhängen, so unterstützen wir die folgenden Komponenten:

- MS Windows (aktuelle Versionen\*)
- Linux (Red Hat, SUSE, Debian, Ubuntu aktuelle Versionen\*)
- Java 8
- Java 11
- Tomcat 8.x
- Tomcat 9.x
- MariaDB / MySQL DB (aktuelle Versionen\*)

Wir bieten außerdem eingeschränkte Unterstützung\*\* für die folgenden Komponenten:

- Jboss (aktuelle Versionen\*)
- Websphere (aktuelle Versionen\*)
- Glassfish (aktuelle Versionen\*)
- Oracle DB (aktuelle Versionen\*)
- PostgreSQL (aktuelle Versionen\*)
- Microsoft SQL Server (aktuelle Versionen\*)
- DB2 (aktuelle Versionen\*)

\* ,Aktuelle Versionen' bedeutet die beiden letzten zwei "major stable release" Versionen der aufgeführten Komponente. Alpha, Beta oder Release Candidate Versionen werden nicht von uns unterstützt. Wenn Sie sich nicht sicher sind fragen sie uns bitte ob die Version, die Sie verwenden, unterstützt wird.

\*\* ,Eingeschränkte Unterstützung' bedeutet, dass wir Unterstützung für OpenCms mit diesen Komponenten bieten, aber nur über eingeschränkte Kenntnisse über die Installation oder Optimierung von OpenCms mit diesen Komponenten verfügen. Der Fehlerkorrektur-Service für den OpenCms-Kern im Rahmen eines Premium-Support Abonnements (siehe 1.1.3) ist für Probleme mit diesen Komponenten während der 12-monatigen Laufzeit auf 20 Arbeitsstunden unserer Entwickler beschränkt.

Unsere Support-Optionen decken ausschließlich die oben genannten Laufzeitumgebungen bzw. Komponenten ab.

Wir weisen darauf hin, dass wir keine Probleme beheben können, die ursächlich Teil der zugrunde liegenden Laufzeitumgebung bzw. der externen JARS oder Komponenten sind, die zusammen mit OpenCms geliefert werden. Dennoch tun wir unser Bestes, um im Fall von schwerwiegenden, einfach reproduzierbaren Problemen mit derartigen externen Komponenten Abhilfe zu schaffen.

## **1.3.6 Verfügbarkeit des Supports**

Unser OpenCms Support steht Ihnen sowohl in englischer als auch in deutscher Sprache zur Verfügung.

Sämtliche Support-Leistungen sind während der Geschäftszeiten von Alkacon abrufbar. Unsere Geschäftszeiten sind:

Montag bis Freitag: 9.00 bis 18.00 Uhr, Deutsche Ortszeit (Zeitzone MEZ, GMT+1).

Hinweis: Es gelten die gesetzlichen Feiertage des Bundeslandes Nordrhein-Westfalen.

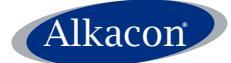

## **2 Alkacon OpenCms Enterprise Extensions Abonnement**

Bei den Alkacon OpenCms Enterprise Extensions (Alkacon OCEE) handelt es sich um eine kommerzielle Erweiterung von OpenCms.

Alkacon OCEE ist im Rahmen eines jährlichen Abonnements als lizenziertes Softwareprodukt der Alkacon Software GmbH & Co. KG erhältlich.

Den vollständigen Lizenztext finden Sie in Abschnitt 6.

Alkacon OCEE wird auf dem standardmäßigen Open Source OpenCms installiert. Bei Alkacon OCEE handelt es sich um eine rein binäre Software-Distribution, d.h. der Quellcode des OCEE-Pakets steht nicht zur Verfügung.

Damit Sie Alkacon OCEE nutzen können, müssen Sie einen Lizenzschlüssel eingeben. Dieser wird Ihnen nach dem Erwerb eines Alkacon OCEE Abonnements von Alkacon zur Verfügung gestellt.

## **2.1 Funktionsumfang des Alkacon OCEE Pakets**

Folgende Funktionen sind im Alkacon OCEE Paket enthalten:

### **2.1.1 Alkacon OCEE Accelerator**

Der Alkacon OCEE Accelerator bietet zur Beschleunigung des Datenzugriffs und der Datenbereitstellung zusätzliche leistungsstarke Caches. Bei Verwendung des Alkacon OCEE Accelerators kann ein OpenCms-System schneller auf Datenbankanfragen reagieren. Von dieser Funktion profitieren insbesondere Anwendungen und Webseiten mit hohem Datenverkehrsvolumen.

### **2.1.2 Alkacon OCEE Cluster Manager**

Der Alkacon OCEE Cluster-Manager ermöglicht das Clustering von OpenCms-Servern zusammen mit externen Load-Balancern (z.B. Local Director von CISCO). Ein OpenCms Cluster schafft Ausfallsicherheit für unternehmenskritische Anwendungen sowie eine verbesserte Verfügbarkeit für Standorte mit hohem Datenverkehrsvolumen.

Hinweis: Der Alkacon OCEE Cluster Manager **benötigt zusätzliche Hardware** (z.B. Local Director von CISCO) **oder Software** für das http-Request Loadbalancing. Die verwendete Loadbalancing-Lösung muss so genannte "Sticky Sessions" einsetzen. Das heißt, dass sämtliche Anfragen für eine Benutzersitzung (http Session) immer zum selben Server im Cluster weitergeleitet werden. Es erfolgt kein Clustering der OpenCms-Datenbank. Dies muss mit datenbankeigenen Tools durchgeführt werden. Bearbeitung und Veröffentlichung von Inhalten dürfen auf lediglich einem Server des Clusters vorgenommen werden. Dabei ist es allerdings unerheblich, welcher Server dafür benutzt wird.

## **2.1.3 Alkacon OCEE LDAP Connector**

Der Alkacon OCEE LDAP Connector ermöglicht eine umfangreiche Integration von vorhandenen LDAP-Benutzerverzeichnissen in das Berechtigungssystem von OpenCms. Das standardmäßig in der Datenbank von OpenCms befindliche Management für Benutzer und Gruppen kann durch den LDAP Connector vollständig ersetzt bzw. ergänzt werden. Es ist möglich, Benutzer und Gruppen aus dem LDAP System für die Benutzeranmeldung, sowie auch für die Vergabe von Rechten (mittels OpenCms ACLs) zu verwenden.

Der Alkacon OCEE LDAP Connector unterstützt den Zugriff auf das Microsoft Active Directory (AD) über dessen LDAP-Schnittstelle.

Hinweis: Der LDAP Server muss entsprechend RFC 2256 ("attribute types") und RFC 2798 ("inetOrg-Objektklassen") organisiert sein. Die meisten verfügbaren LDAP Server implementieren diese RFCs. Der LDAP-Connector greift "nur lesend" auf das LDAP Verzeichnis zu, d.h. die Verwaltung von auf dem LDAP-Server gespeicherten Daten ist mit OCEE nicht möglich.

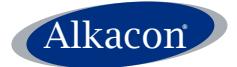

#### **2.1.4 Alkacon OCEE Replicator**

Mit dem Alkacon OCEE Replicator kann das OpenCms Dateisystem (Repository) ganz oder teilweise auf eine entfernte Datenbankinstanz repliziert werden. Bei der Veröffentlichung von Daten erfolgt ein automatisches Update dieser entfernten Datenbankinstanz. Mit dieser Funktion ist es beispielsweise möglich, einen internen OpenCms "Test-Server" innerhalb eines gesicherten Intranets mit einem öffentlichen OpenCms "Produktions-Server" in einer DMZ zu verbinden.

Bitte beachten Sie Punkt 2.3 unten für die Liste der mit dieser Funktion kompatiblen Datenbanken.

Hinweis: Die Replikation erfolgt ausschließlich in eine Richtung. Daher kann im oben genannten Beispiel auf dem öffentlichen "Production"-Server in der DMZ kein Inhalt erstellt werden.

## **2.2 Umfang einer Alkacon OCEE Installation**

Ein Alkacon OCEE Abonnement erlaubt es dem Kunden, das Alkacon OCEE Paket auf genau einer OpenCms Installation zu betreiben.

Soll das Alkacon OCEE Paket auf mehreren OpenCms Installationen betrieben werden, so ist für jede Installation ein separates Abonnement für die Nutzung von Alkacon OCEE abzuschließen.

Eine OpenCms Installation in diesem Sinn kann einen einzelnen Server oder mehrere Server in einem gemeinsamen Cluster umfassen.

Das Alkacon OCEE Paket in seiner Grundfassung erlaubt die Verwendung von Alkacon OCEE in einer OpenCms Installation auf einem Cluster aus bis zu zwei (2) Servern.

Umfasst die OpenCms Installation einen Cluster mit mehr als zwei (2) Servern, so muss für jeden weiteren Server im Cluster eine Erweiterung der Abonnement-Lizenz von Alkacon OCEE erworben werden.

Ein Abonnement von Alkacon OCEE, welches zur Verwendung in einer bestimmten OpenCms Installation erworben wurden, darf nur in genau dieser Installation verwendet werden. Die Verwendung desselben Alkacon OCEE Abonnements in anderen OpenCms Installationen ist nicht zulässig.

Für größere Alkacon OCEE Cluster-Installationen bieten wir vergünstigte Pakete an, siehe unten Punkt 3.

Hinweis: Alkacon behält sich vor, durch technische Maßnahmen zu gewährleisten, dass ein vom Kunden erworbenes Abonnement für ein Alkacon OCEE Paket nur auf genau einer OpenCms Installation betrieben werden kann. Solche technischen Maßnahmen können den Einsatz von Lizenzschlüsseln oder ähnliches umfassen.

## **2.3 Kompatibilität von Alkacon OCEE**

Alkacon OCEE ist verfügbar für folgende OpenCms Versionen:

- OpenCms 11.x
- OpenCms 10.x
- OpenCms 9.x
- OpenCms 8.x

Für jede unterstützte Version von OpenCms wird genau die dafür passende Alkacon OCEE Version benötigt.

Alkacon OCEE in der neuesten Version mit dem vollen in diesem Dokument beschriebenen Funktionsumfang ist für alle offiziellen stabilen Release-Versionen von OpenCms 11.x verfügbar.

Für ältere Versionen von OpenCms wie 10.x, 9.x, und 8.x gibt es jeweils ein Alkacon OCEE Paket, welches mit diesen älteren OpenCms Versionen kompatibel ist. Die Produktbeschreibung sowie der Funktionsumfang der OCEE Pakete für diese älteren OpenCms Versionen kann von der Beschreibung in diesem Dokument abweichen.

Alkacon OCEE für OpenCms 11.x benötigt Java Version 8 oder neuer.

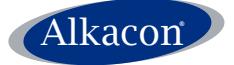

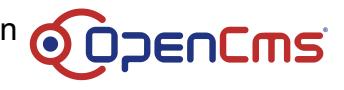

Ältere OCEE-Versionen unterstützen auch Java 7.

Die folgenden Funktionalitäten sind datenbankabhängig:

• **Alkacon OCEE Replicator** (siehe 2.1.4)

Derzeit wird der Alkacon OCEE Replicator nur für die folgenden Datenbanken unterstützt:

- MariaDB / MySQL DB (aktuelle Versionen\*)
- Oracle DB (aktuelle Versionen\*)
- PostgreSQL (aktuelle Versionen\*)
- MS SQL Server (aktuelle Versionen\*)
- DB 2 (aktuelle Versionen\*)

Andere Datenbanken werden nicht unterstützt.

\* ,Aktuelle Versionen' bedeutet die beiden letzten zwei "major stable release" Versionen der aufgeführten Komponente. Alpha, Beta oder Release Candidate Versionen werden nicht von uns unterstützt. Wenn Sie sich nicht sicher sind fragen sie uns bitte ob die Version, die Sie verwenden, unterstützt wird.

## **2.4 Verwendung von Alkacon OCEE auf "Entwicklungssystemen"**

Mit dem Erwerb eines Alkacon OCEE Abonnements haben Sie die Möglichkeit, das Alkacon OCEE Paket kostenlos auf einer beliebigen Anzahl von "Entwicklungssystemen" zu installieren.

Ein "Entwicklungssystem" in diesem Sinn ist eine Installation von OpenCms, welche ausschließlich zur technischen Entwicklung genutzt wird. Sobald diese Entwicklung abgeschlossen ist, wird das Ergebnis auf ein "Produktivsystem" zur endgültigen Verwendung übertragen. Ein solches Entwicklungssystem wird demnach nur zur Entwicklung und Prüfung einer OpenCms Anwendung verwendet. Wird eine OpenCms Installation zu irgendeinem anderen als den vorgenannten Zwecken verwendet, so handelt es sich nicht um ein Entwicklungssystem. Insbesondere das Erstellen und Veröffentlichen von Inhalten durch Redakteure ist auf einem Entwicklungssystem unzulässig.

Alkacon stellt mit Erwerb eines OCEE Abonnements einen zusätzlichen Lizenzschlüssel für "Entwicklungssysteme" zur Verfügung.

Hinweis: Die OCEE-Funktionen auf Entwicklungssystemen werden automatisch deaktiviert, wenn der Server 12 Stunden in Folge in Betrieb war. Nach Neustart des Servers (oder der OpenCms-Web-Anwendung) werden die Funktionen für weitere 12 Stunden aktiviert.

## **3 Preisinformationen**

## **3.1.1 Alkacon OpenCms Premium Support Abonnement**

• 5000 € (12-monatiger Support) [Produktnummer: SUB-PREMIUM]

**3.1.2 Alkacon OpenCms Paket mit 10 Support-Anfragen**

• 2500 € (qültiq für 12 Monate) in itematic intervention in IProduktnummer: SUP-INCIDENT-10]

## **3.1.3 Alkacon OCEE Abonnement**

Für jedes Alkacon OCEE Abonnement gilt ein **Basispreis** und ein **Verlängerungspreis**.

- Für das erste Jahr, also die ersten 12 Monate, gilt der höhere Basispreis.
- Für alle Folgejahre nach Ablauf der ersten 12 Monate gilt für jeweils weitere 12 Monate der günstigere Verlängerungspreis.

### **Alkacon OCEE Abonnement Basispreis**

- 2500 € Installation im Cluster mit bis zu 2 Servern [Produktnummer: OCEE-SUB-02] • 3500 € Installation im Cluster mit bis zu 5 Servern [Produktnummer: OCEE-SUB-05] • 5000 € Installation im Cluster mit bis zu 10 Servern [Produktnummer: OCEE-SUB-10]
- Installation weiterer Server im Cluster: plus 600 € [Produktnummer: OCEE-ACN]

## **Alkacon OCEE Abonnement Verlängerungspreis**

- 800 € Betrieb eines Clusters mit bis zu 2 Servern [Produktnummer: OCEE-SUB-02]
- 1500 € Betrieb eines Clusters mit bis zu 5 Servern [Produktnummer: OCEE-SUB-05]
- 2500 € Betrieb eines Clusters mit bis zu 10 Servern [Produktnummer: OCEE-SUB-10]
- Betrieb weiterer Server im Cluster: plus 400 € [Produktnummer: OCEE-ACN]

## **3.1.4 Kombination OpenCms Premium Support mit Alkacon OCEE Abonnement**

Wir bieten das OpenCms Premium Support Abonnement in Kombination mit einem Alkacon OCEE Abonnement zu vergünstigten Konditionen an:

## **Kombination SUP-PREMIUM + OCEE-SUB-02**

Premium-Support und Alkacon OCEE Abonnement für einen Cluster von bis zu 2 Servern.

- $6500 \in$  (Basispreis)
- 5500 € (Verlängerungspreis)

## **Kombination SUP-PREMIUM + OCEE-SUB-05**

Premium-Support und Alkacon OCEE Abonnement für einen Cluster von bis zu 5 Servern.

- 7500  $\notin$  (Basispreis)
- 6000 € (Verlängerungspreis)

## **Kombination SUP-PREMIUM + OCEE-SUB-10**

Premium-Support und Alkacon OCEE Abonnement für einen Cluster von bis zu 10 Servern.

- $\bullet$  8500  $\in$  (Basispreis)
- 7000 € (Verlängerungspreis)

Hinweis: Alle aufgeführten Preise gelten vorbehaltlich etwaiger Änderungen. Für Kunden in Deutschland verstehen sich die Preise zzgl. 19 % Mehrwertsteuer.

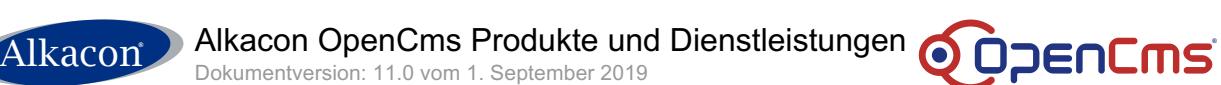

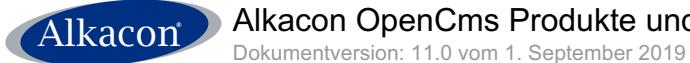

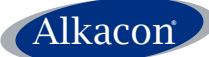

## **4 Alkacon Abonnement Verlängerung und Kündigung**

Für das Alkacon Premium Support-Abonnement (siehe 1.1), sowie für das Alkacon OCE Abonnement (siehe 2) gelten die folgenden Bedingungen:

Das Abonnement wird für 12 Monate (1 Jahr) abgeschlossen.

Das Abonnement verlängert sich automatisch kostenpflichtig 14 Tage vor Ende der 12 Monate.

Das Abonnement kann vor der automatischen Verlängerung jederzeit durch den Kunden oder Alkacon gekündigt werden. Die Kündigung muss schriftlich erfolgen, E-Mail ist für die Schriftform ausreichend.

Nach der Kündigung eines Alkacon Premium Support-Abonnements kann der Support noch bis zum Ende der bezahlten Abonnement-Periode benutzt werden.

Nach der Kündigung eines Alkacon OCEE Abonnements kann ein bereits installiertes Alkacon OCEE Paket noch bis zum Ende der bezahlten Abonnement-Periode benutzt werden.

Damit ein installiertes Alkacon OCEE Paket genutzt werden darf ist ein gültiges Alkacon OCEE Abonnement erforderlich. Wenn kein gültiges Alkacon OCEE Abonnement verfügbar ist, so muss das OCEE Paket aus der Installation entfernt werden.

Hinweis: Alkacon behält sich vor, durch technische Maßnahmen zu gewährleisten, dass ein OCEE Paket, dessen Abonnement abgelaufen ist, nicht mehr weiter betrieben werden kann. Solche technischen Maßnahmen können den Einsatz von Lizenzschlüsseln oder ähnliches umfassen.

## **5 Kontaktdaten von Alkacon Software**

Sollten Sie Fragen zu den Support-Optionen, dem OCEE Paket oder anderen Leistungen von Alkacon haben, so erreichen Sie uns unter der folgenden Adresse:

Alkacon Software GmbH & Co. KG An der Wachsfabrik 13 50996 Köln **Deutschland** Telefon: +49 (2236) 3826-0 Fax: +49 (2236) 3826-20

Internet: http://www.alkacon.com

Registrierte OCEE- und OpenCms-Support Kunden von Alkacon richten bitte sämtliche Supportanfragen direkt an: opencms-support@alkacon.com

*Alkacon OpenCms sowie das OpenCms Logo sind eingetragene Warenzeichen der Alkacon Software GmbH & Co. KG in Deutschland, den USA und weiteren Ländern.*

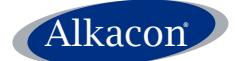

Alkacon Alkacon OpenCms Produkte und Dienstleistungen ODDENCMS Dokumentversion: 11.0 vom 1. September 2019

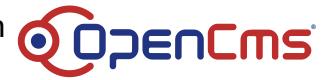

## **6 Alkacon OCEE Lizenzbestimmungen**

#### **1 Vertragsgegenstand**

1.1 Gegenstand des Vertrages ist die Überlassung einer Programmkopie eines Alkacon-Softwareproduktes (nachfolgend jeweils "Software" genannt) sowie die Einräumung von Nutzungsrechten (Lizenzierung) an der Software für einen vertraglich bestimmten Zeitraum (Abonnement). Die Funktionalitäten der Software sind in den als Anlage beigefügten Dokumenten beschrieben. Die Funktionsbeschreibung ist ein wesentlicher Bestandteil dieses Vertrages.

1.2 Die Lizenzierung der Software erfolgt zunächst auf Probe. Der Lizenznehmer hat nach Abschluss dieses Vertrages 30 Tage Zeit, die Software zu testen. Möchte der Lizenznehmer die Software nicht weiter nutzen, hat er dies Alkacon schriftlich mitzuteilen und die Software bis zum Ablauf der Frist vollständig zu löschen. Die Mitteilung muss bei Alkacon bis zum Ablauf der 30- Tage-Frist eingegangen sein. Alkacon behält sich das Recht vor, eine technische Schutzmaßnahme zu verwenden, die eine Weiterverwendung der Software nach Ablauf der 30-Tage-Frist verhindert.

#### **2 Überlassung der Software**

2.1 Alkacon wird dem Lizenznehmer eine Kopie der Software im maschinenlesbaren Objektcode überlassen. Daneben erhält der Lizenznehmer einen Lizenzschlüssel (Abonnementschlüssel genannt). Der Quelltext der Software ist nicht Gegenstand dieses Vertrages.

2.2 Alkacon wird dem Lizenznehmer eine URL sowie die dafür geeigneten Zugangsdaten mitteilen, die dem Lizenznehmer den Download der Software von einem passwortgeschützten Bereich der Website von Alkacon ermöglichen.

#### **3 Nutzungsrechte**

3.1 Der Lizenznehmer erwirbt von Alkacon das einfache und zeitlich beschränkte Recht (in der Regel 12 Monate), die Software auf der in dem Vertragsangebot bezeichneten Anzahl von Servern zu nutzen und die dafür erforderlichen Vervielfältigungen vorzunehmen (z.B. Installation, Laden in den Arbeitsspeicher).

3.2 Alkacon behält sich das Recht vor, eine technische Schutzmaßnahme zu verwenden, die eine Weiterverwendung der Software nach Ablauf des Abonnements verhindert.

3.3 Über das nach Ziffer 3.1 gewährte Nutzungsrecht hinaus gestattet Alkacon dem Lizenznehmer, die Software auf einer beliebigen Zahl von Entwicklungssystemen zu testen und die dafür erforderlichen Vervielfältigungen vorzunehmen. Ein "Entwicklungssystem" liegt nur dann vor, wenn die auf dem System befindlichen Daten bzw. durch die Software verarbeiteten Daten ausschließlich zu Testzwecken verwendet werden. Testzwecke liegen insbesondere dann nicht vor, wenn der Einsatz der Software ganz oder teilweise dem produktiven Content-Management dient.

3.4 Die Weitergabe der Software und des Abonnement-Schlüssels an Dritte ist gestattet. Der Lizenznehmer hat Alkacon hierüber jedoch unverzüglich in Kenntnis zu setzen.

3.5 Sofern Alkacon dem Lizenznehmer auf dessen Wunsch neben der Software zusätzlich noch das Content-Management-System "OpenCms" überlässt, wird "OpenCms" unentgeltlich überlassen. Dieser Vertrag findet auf die Überlassung von "OpenCms" keine Anwendung mit Ausnahme der Regelungen zu Haftung und Gewährleistung. Der Erwerb von Nutzungsrechten erfolgt durch die Rechtsinhaber direkt und richtet sich alleine nach den Lizenzbedingungen der GNU Lesser General Public License (LGPL). Die LGPL kann in der "license.txt"-Datei eingesehen werden, die OpenCms beigefügt ist.

#### **4 Zusätzliche Lizenzierung**

4.1 Der Lizenznehmer kann die Nutzungserlaubnis für zusätzliche Server erwerben, indem er Alkacon die gewünschte Anzahl schriftlich anzeigt und eine jährliche Abonnementgebühr entsprechend der jeweils gültigen Preisliste zahlt, die jederzeit bei Alkacon angefragt werden kann.

#### **5 Updates und Support**

5.1 Auf Anfrage erhält der Lizenznehmer während der Laufzeit des Abonnements von Alkacon jeweils die aktuellen Updates der Software, wenn solche von Alkacon veröffentlicht werden.

5.2 Updates werden auf der Website von Alkacon entsprechend Ziffer 2.2 zur Verfügung gestellt.

5.3 Alkacon gewährt dem Lizenznehmer einen Installations-Support innerhalb von 30 Tagen nach Abschluss des Vertrages. Anfragen sind ausschließlich per E-Mail an opencmssupport@alkacon.com zu richten. Alkacon bietet weitergehenden Support im Rahmen von Zusatzvereinbarungen an.

#### **6 Pflichten und Obliegenheiten des Lizenznehmers**

6.1 Der Lizenznehmer hat vor der Installation der Software oder des Aufspielens eines Updates Sicherungskopien seines Datenbestandes anzufertigen. Während der Nutzung der Software ist regelmäßig eine Datensicherung vorzunehmen.

6.2 Der Lizenznehmer hat die Software in der Testphase zu untersuchen, insbesondere im Hinblick auf seine Funktionsfähigkeit. Offensichtliche Mängel müssen unverzüglich schriftlich mit einer Mängelbeschreibung gerügt werden.

#### **7 Gewährleistung**

7.1 Alkacon gewährleistet, dass die Software nicht mit Mängeln behaftet ist, die den Wert oder die Tauglichkeit zu dem nach diesem Vertrag vorausgesetzten Gebrauch aufheben oder mindern. Alkacon ist im Falle von Mängeln zur Nacherfüllung berechtigt und verpflichtet. Die Nacherfüllung kann – soweit dem Lizenznehmer zumutbar – auch durch Bereitstellung eines Updates erfolgen. Gelingt die Nacherfüllung innerhalb einer angemessenen Frist nicht, kann der Lizenznehmer die Herabsetzung der Abonnementgebühren verlangen oder von dem Vertrag zurücktreten.

7.2 Die Gewährleistungsfrist beträgt 12 Monate und beginnt mit Abschluss dieses Vertrages.

#### **8 Haftung**

8.1 Bei der Verletzung des Lebens, des Körpers oder der Gesundheit sowie bei der Verletzung wesentlicher Vertragspflichten haftet Alkacon für jedes schuldhafte Handeln. Die Haftung für einfache Fahrlässigkeit ist bei der Verletzung wesentlicher Vertragspflichten jedoch auf den vertragstypischen, vorhersehbaren Schaden begrenzt. Im Übrigen haftet Alkacon nur für Arglist, Vorsatz und grobe Fahrlässigkeit. Die Haftung nach dem Produkthaftungsgesetz bleibt unberührt.

8.2 Die Regelung der Ziffer 8.1 gilt für sämtliche Schadensersatzansprüche gleich aus welchem Rechtsgrund sowie für Ansprüche auf Ersatz vergeblicher Aufwendungen.

#### **9 Rechtswahl und Gerichtsstand**

9.1 Die Vertragsparteien vereinbaren im Hinblick auf sämtliche Rechtsbeziehungen aus diesem Vertragsverhältnis die Anwendung des Rechts der Bundesrepublik Deutschland.

9.2 Gerichtsstand für alle Streitigkeiten aus oder in Verbindung mit diesem Vertrag ist Köln.